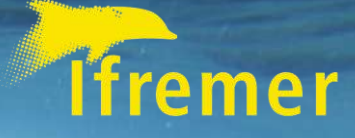

### **ÉCHANTILLONS** COLLECTÉS À BORD DE LA FOF :

D E S C R I P T I O N D U B E S O I N WORKFLOW ACTUEL LIMITES DES OUTILS UTILISÉS P R O J E T S E N C O U R S S Y N T H È S E

**B R E S T, M A R S 2 0 2 1**

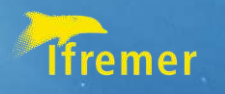

### **Les besoins – présentation globale**

1. Disposer d'un workflow continu d'outils pour saisir, garder, consulter, exporter les « métadonnées échantillons »

2. Avoir l'exhaustivité des données en base, captation systématique dès le bord

3. Avoir un système de génération d'étiquettes utilisable à bord et contenant les informations nécessaires à la traçabilité des échantillons;

- $\checkmark$  un identifiant unique et un QR Code
- $\checkmark$  des métadonnées obligatoires et spécifiques

4. Assurer l'export des données pour le rapport de fin de mission et assurer la visibilité et valorisation de tous les échantillons prélevés à bord de la FOF

#### **Origine de l'échantillon**

- Date, lieu, campagne, plongée, projet, etc
- Code échantillon (N° Unique, IGSN, DOI, etc)
- Responsable de l'échantillon
- Equipement

#### **Champs spécifiques Géologie / Biologie / Autre**

- Fraction
- Conservation
- Taxons
- Conditionnement
- Filiation
	- *Liste Non Exhaustive*

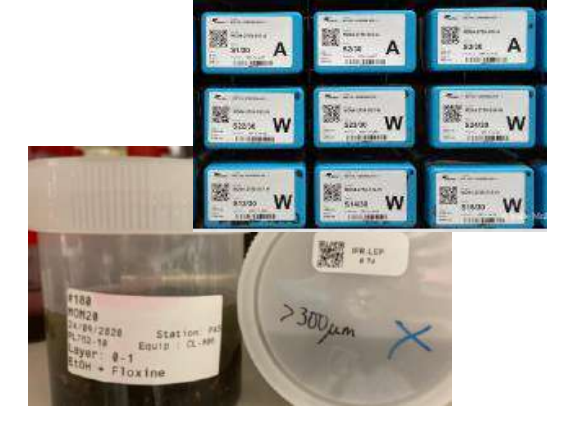

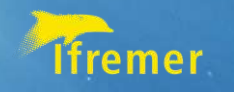

# **Situation actuelle : la bancarisation des données issues de la FOF**

#### **Bancarisation au SISMER de manière « automatique »:**

- Navigations navires et engins
- Sismique réflexion brute
- Bathymétrie monofaisceau
- Bathymétrie multifaisceau brute
- CTD
- Célérité Bathythermographe
- Salinité, température de surface
- Magnétomètre, gravimétrie
- **Cahier de quart Casisno+**

### **Réalisé mais pas bancarisé « automatiquement » par le SISMER:**

- Liste et type d'opération, engins  $\rightarrow$  rapports de mission ou SEALOG mais peu utilisé par la communauté scientifique
- Echantillons et/ou analyses qui en résultent
	- $\rightarrow$  rapport de mission

**Logiciels existants à la FOF en lien avec les opérations et les échantillons : CASINO+ , MIMOSA , ADELIE VIDEO , SEALOG**

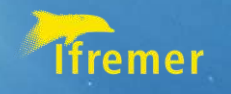

### **Workflow actuel** *FOF – SISMER* **pour la gestion des échantillons issus de la FOF**

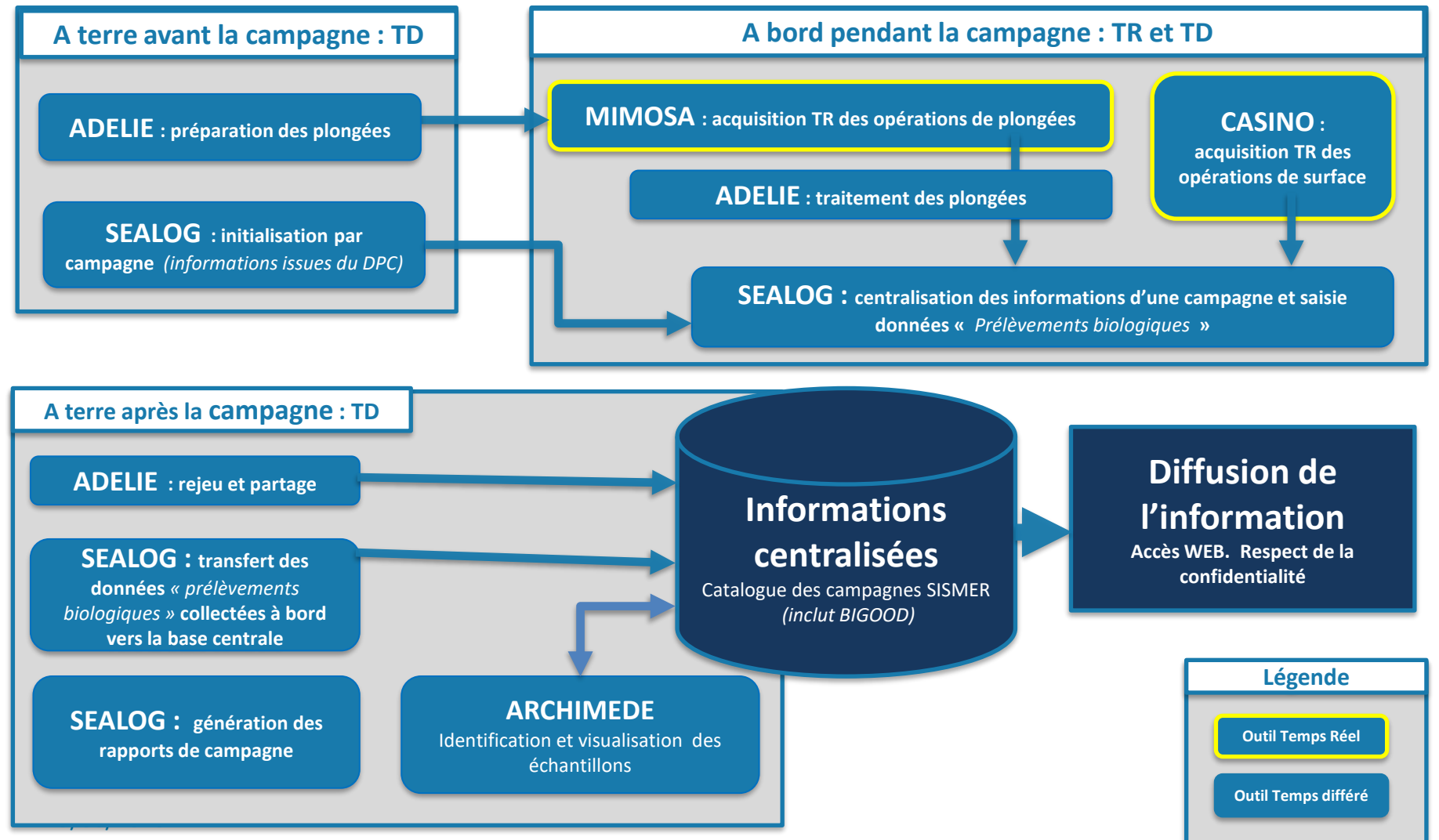

### **WorkFlow proposé actuellement**

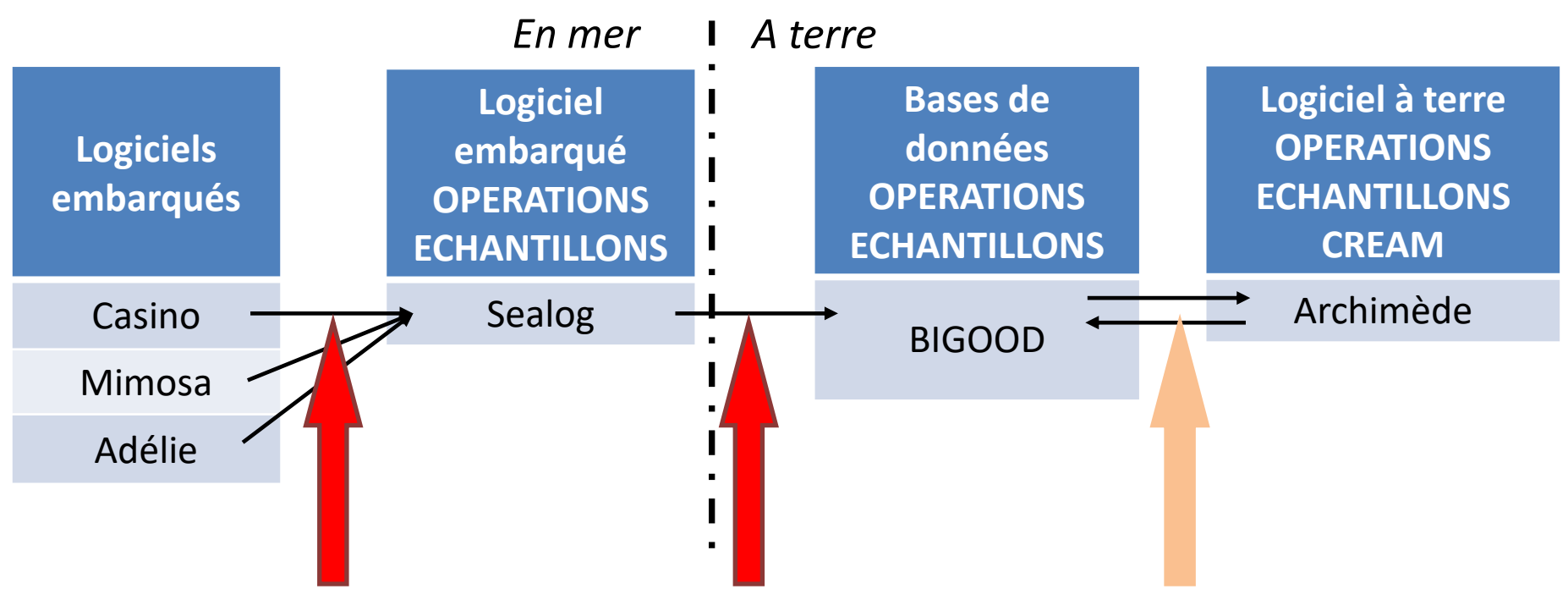

Etapes sources d'erreur et de perte de temps Etape permettant de

#### **Mimosa** → **Sealog**

Mimosa ne donne qu'un « cahier de quart » : **opérations non tagguées**. Import nécessaire de toutes les images et observations de la plongée et **sélection manuelle** pour tagguer les opérations de mesures et prélèvements **Chronophage et source d'erreur** Travail ingrat souvent donné à un non spécialiste (ex. assistante): **1 ETP**

#### **Sealog** → **BIGOOD**

**Mapping nécessaire** car MDD différents (et lexiques outils différents). Validation scientifique nécessaire avant le transfert vers BDD (Sous-traitant sans connaissance du métier pas adapté, **Erreurs, couteux et pas efficace**

visualiser les données et corriger les erreurs via une interface adaptée Nécessaire pour mettre à jour des données (ex. positions ech plongée après retraitement de nav)

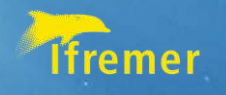

# **SEALOG : périmètre et perspectives**

#### **SEALOG permet :**

- ✓ d'importer les opérations provenant d'autres logiciels (CASINO, ADELIE), de créer de nouvelles opérations
- $\checkmark$  de compléter les opérations à la mer en cours de campagne avec les informations « prélèvements » puis « échantillons biologiques
- De générer la liste des prélèvement avec lieu et responsable (obligation APA)

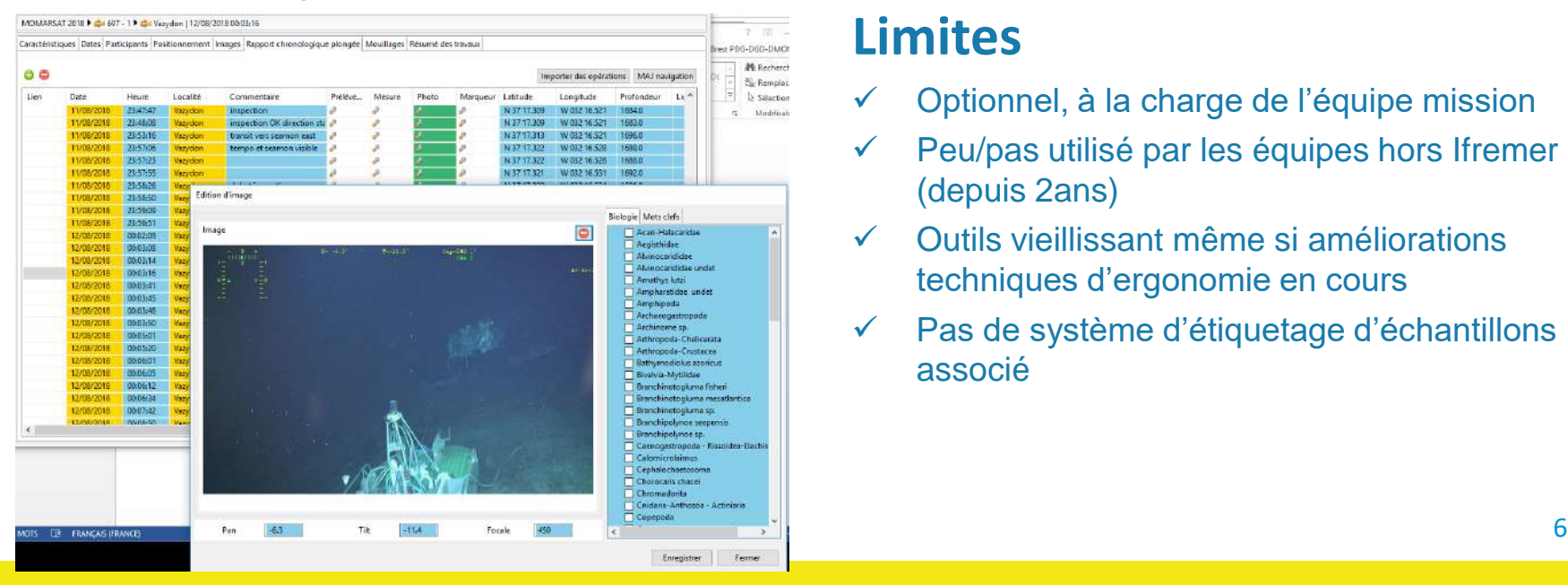

#### Pour qui ? Utilisateurs de navires de la DFO

#### **Qui fait quoi ?**

- ✓ Suivi du besoin utilisateur et définition et test des évolutions logiciel : SISMER / Formation utilisateurs : SISMER
- Installation à bord et expertise technique : NSE

#### **Limites**

- ✓ Optionnel, à la charge de l'équipe mission
- Peu/pas utilisé par les équipes hors Ifremer (depuis 2ans)
- ✓ Outils vieillissant même si améliorations techniques d'ergonomie en cours
- Pas de système d'étiquetage d'échantillons associé

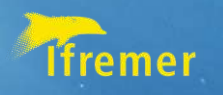

# **ARCHIMEDE : périmètre et perspectives**

### **ARCHIMEDE permet de visualiser, saisir et mettre à jour**

- les données d'opérations, d'échantillons issus des campagnes de la FOF
- l'analyse des échantillons, l'identification, etc...
- $\checkmark$  des étiquettes post campagne

**Pour qui ?** Principalement GM aujourd'hui, perspectives de déploiement à EEP

### **Qui fait quoi?**

- Suivi du besoin utilisateur et définition des évolutions logiciel : SISMER / Formation utilisateurs : SISMER
- Expertise technique et suivi développements: ISI

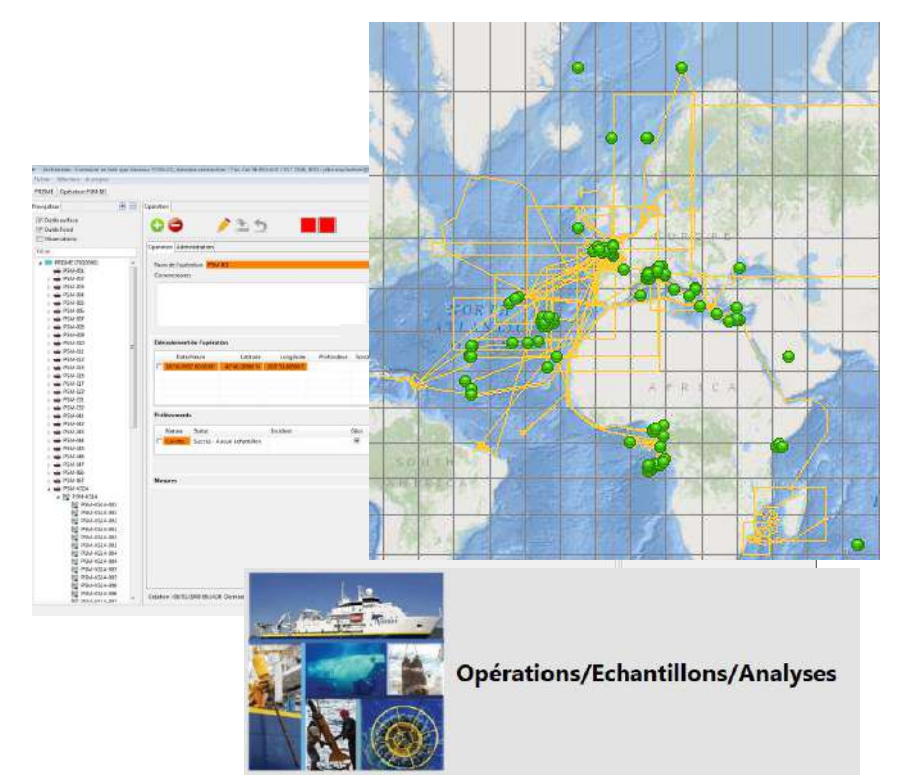

#### **Limites**

- Client Lourd, installation sur PC
- ✓ Post Campagne, pas de rapprochement direct avec Sealog

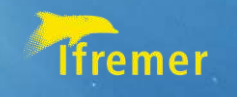

# Identifiants permanents

DOI IGSN (International Generic Sample Number)

- Utilisés pour identifier uniquement les échantillons géologiques stockés à CREAM (IFREMER Centre Bretagne)
- « [Landing page](https://doi.org/10.58006/bfbgx-86912) » à URL permanente pour chaque échantillon

→ Utilisés sur les étiquettes des échantillons stockés en lithothèque/carothèque (QR code et code-barres) et dans les publications pour citer les échantillons

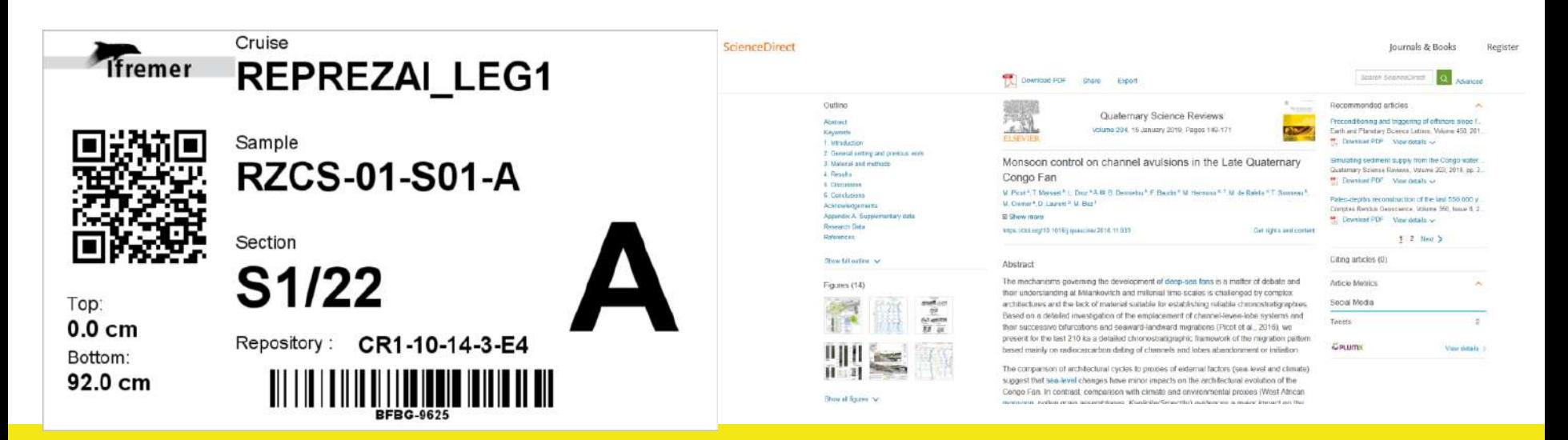

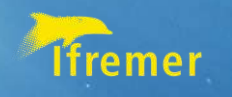

### Liens bi-directionnels IGSN-Archimer-Seanoe

Landing pages intégrées dans le catalogue des campagnes à la mer et interfacées avec Archimer (Archive institutionnelle de l'IFREMER) et Seanoe (Système de publication de données scientifiques)

 $\rightarrow$  une publication scientifique déposée dans Archimer et/ou un jeu de données déposé dans Seanoe peuvent être associés à une liste d'échantillons et vice-versa

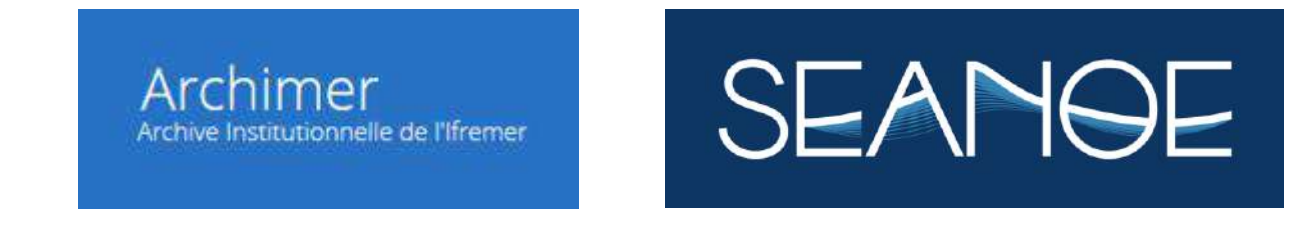

<https://doi.org/10.58006/bfbgx-86611>

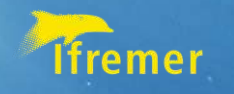

### **Les limites du workflow actuel**

1. Pas de workflow **continu** d'outils pour saisir, garder, consulter, exporter les informations suivantes;

2. Pas d'exhaustivité des données en base, pas de captation systématique dès le bord

3. Pas de système de génération d'étiquettes utilisable à bord – *Archimède permet un étiquetage post campagne*

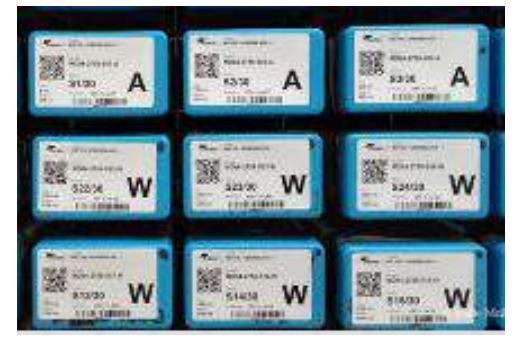

4. Export des métadonnées « échantillons » pour le rapport de fin de mission : Sealog uniquement pour la valorisation : via le catalogue des campagnes pour REM, non exhaustif hors Ifremer/REM

### **Echantillons collectés à bord de la FOF : 4 besoins nécessaires pour une meilleure traçabilité et utilisation**

- **1. Disposer d'outils pour garder, saisir, consulter les informations suivantes** Refonte de l'outil Sealog et Intégration de l'outil Archimède dans un nouvel ensemble d'outils ; **polyvalence, modulaire, tout type d'échantillons,**
- **2. Avoir l'exhaustivité des données en base**; Captation systématique dès le bord Mise à jour des données simple et pratique par les équipes scientifiques
- **3. Avoir un système de génération d'étiquettes contenant les informations nécessaires à la traçabilité des échantillons;** un identifiant unique et un QR Code des métadonnées obligatoires et spécifiques

#### **4. Produire des exports**

En interne pour générer des documents du rapport de mission (Fiches synthétiques, récapitulatives par opération et/ou par échantillon, intégration de photos ou analyses faites à bord)

En externe pour assurer la visibilité des échantillons sur les portails dédiés

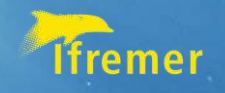

# **Le projet MORSE**

### **Un projet Ifremer avec des finalités réglementaires (APA, CITES, etc.) et scientifiques;**

- ❑ importation, sans ressaisie, des informations de traçabilité déjà présentes dans les systèmes de bancarisation de l'institut, dont LABCOLLECTOR/QUADRIGE/SIH /BIGOOD;
- $\Box$  bancarisation des informations de traçabilité minimales;
	- $\checkmark$  gestion de plusieurs niveaux de filiation

MORSE

- $\checkmark$  carte d'identité pour chaque échantillon avec généalogie ascendante et descendante ;
- ✓ **Stockage des documents réglementaires, PIC, MAT notamment**
- ❑ gestion des flux entrant/sortant de l'Institut des échantillons via Corail et les MTA

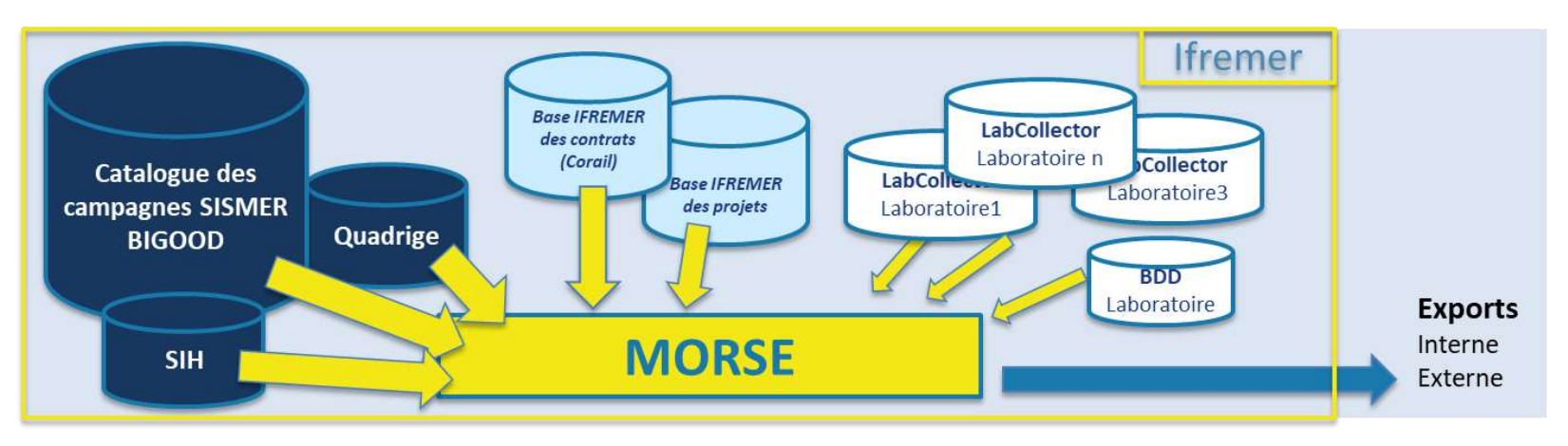

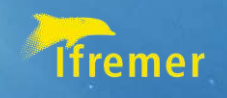

### **Le projet MORSE**

### **Pour qui ? Intra-Ifremer**

**à ce stade,** Gestionnaires d'échantillons biologiques, chef de projet, chercheur etc..

#### **Qui fait quoi ?**

MORSE

- ✓ Maitrise d'ouvrage DG, Nolwenn Coat
- ✓ Maitrise d'œuvre IRSI,
- Chef de projet Sismer, Sylvie VanIseghem.
- Reponsable des développements, ISI, Jérôme DETOC
- ✓ **Avis des utilisateurs via un GT traçabilité**

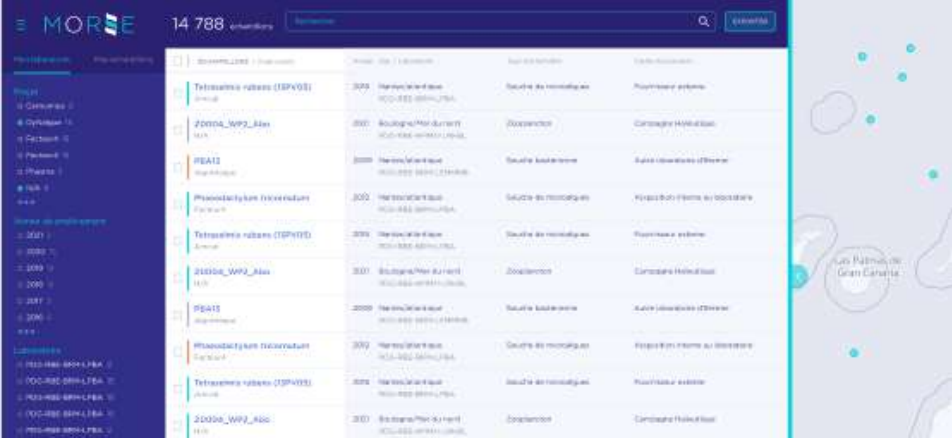

#### **Limites pour le besoin FOF**

- ✓ Projet Ifremer
- Pas un nouvel outil pour les métadonnées issues des échantillons FOF; utilise le contenu de la base BIGOOD (complémentaire à l'outil Archimède)
- ✓ Pas de système d'étiquetage d'échantillons prévu dans le périmètre

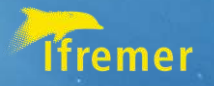

### **Merci pour votre attention**

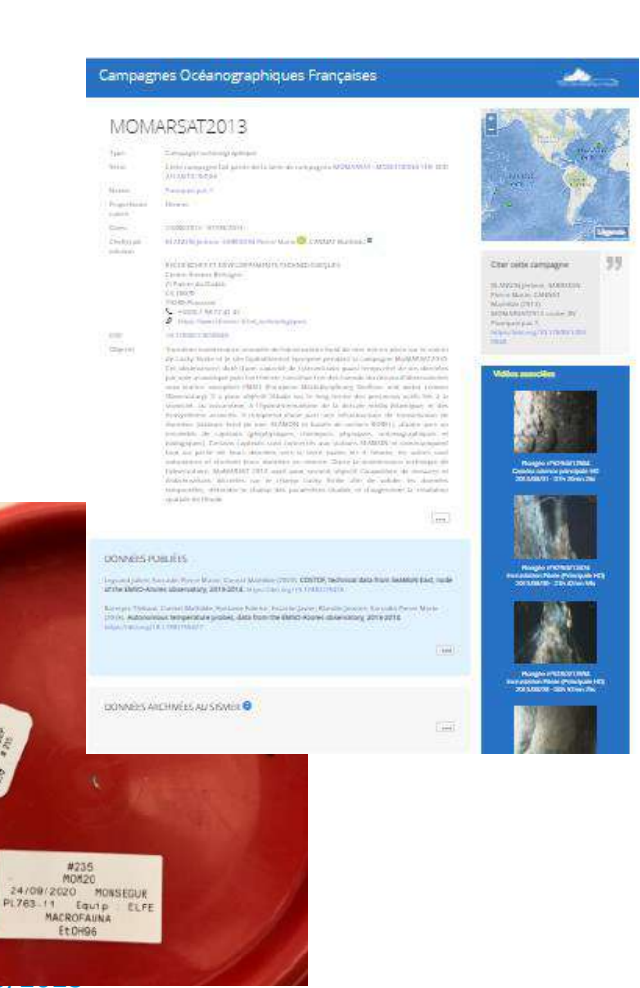

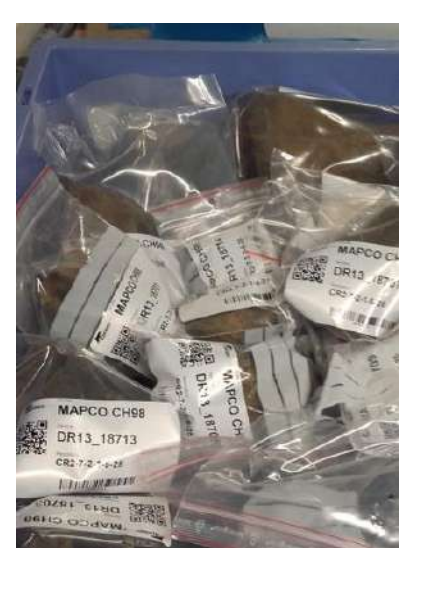

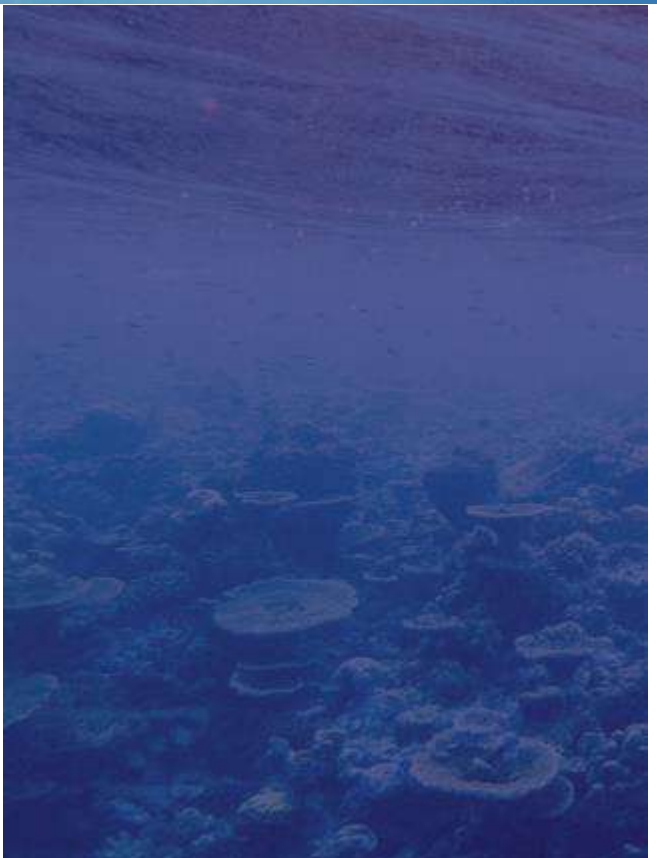

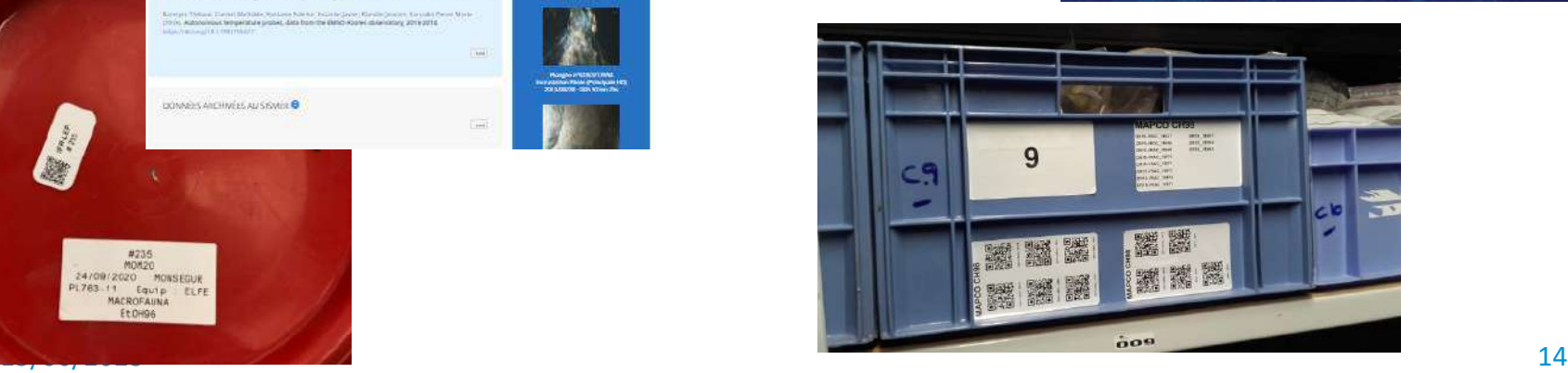